# МИНИСТЕРСТВО НАУКИ И ВЫСШЕГО ОБРАЗОВАНИЯ РОССИЙСКОЙ ФЕДЕРАЦИИ Федеральное государственное автономное образовательное учреждение высшего образования «НАЦИОНАЛЬНЫЙ ИССЛЕДОВАТЕЛЬСКИЙ ТОМСКИЙ ПОЛИТЕХНИЧЕСКИЙ УНИВЕРСИТЕТ» ЮРГИНСКИЙ ТЕХНОЛОГИЧЕСКИЙ ИНСТИТУТ (ФИЛИАЛ)

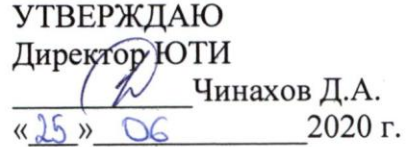

#### РАБОЧАЯ ПРОГРАММА ДИСЦИПЛИНЫ **ПРИЕМ 2018 г.** ФОРМА ОБУЧЕНИЯ заочная

# Системы подготовки электронной технической документации

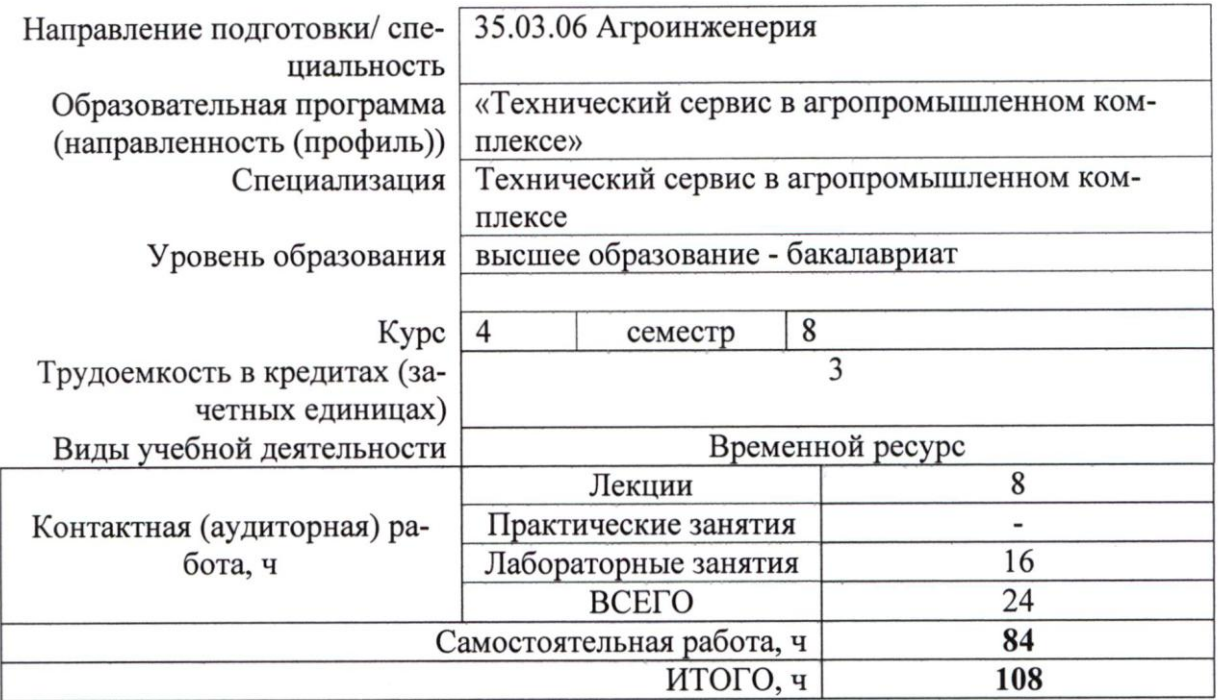

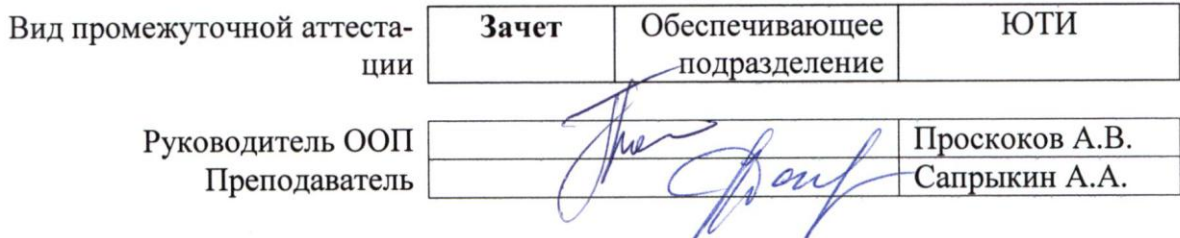

#### 1. Цели освоения дисциплины

Целями освоения дисциплины является формирование у обучающихся определенного ООП (п. 5. Общей характеристики ООП) состава компетенций для подготовки к профессиональной деятельности.

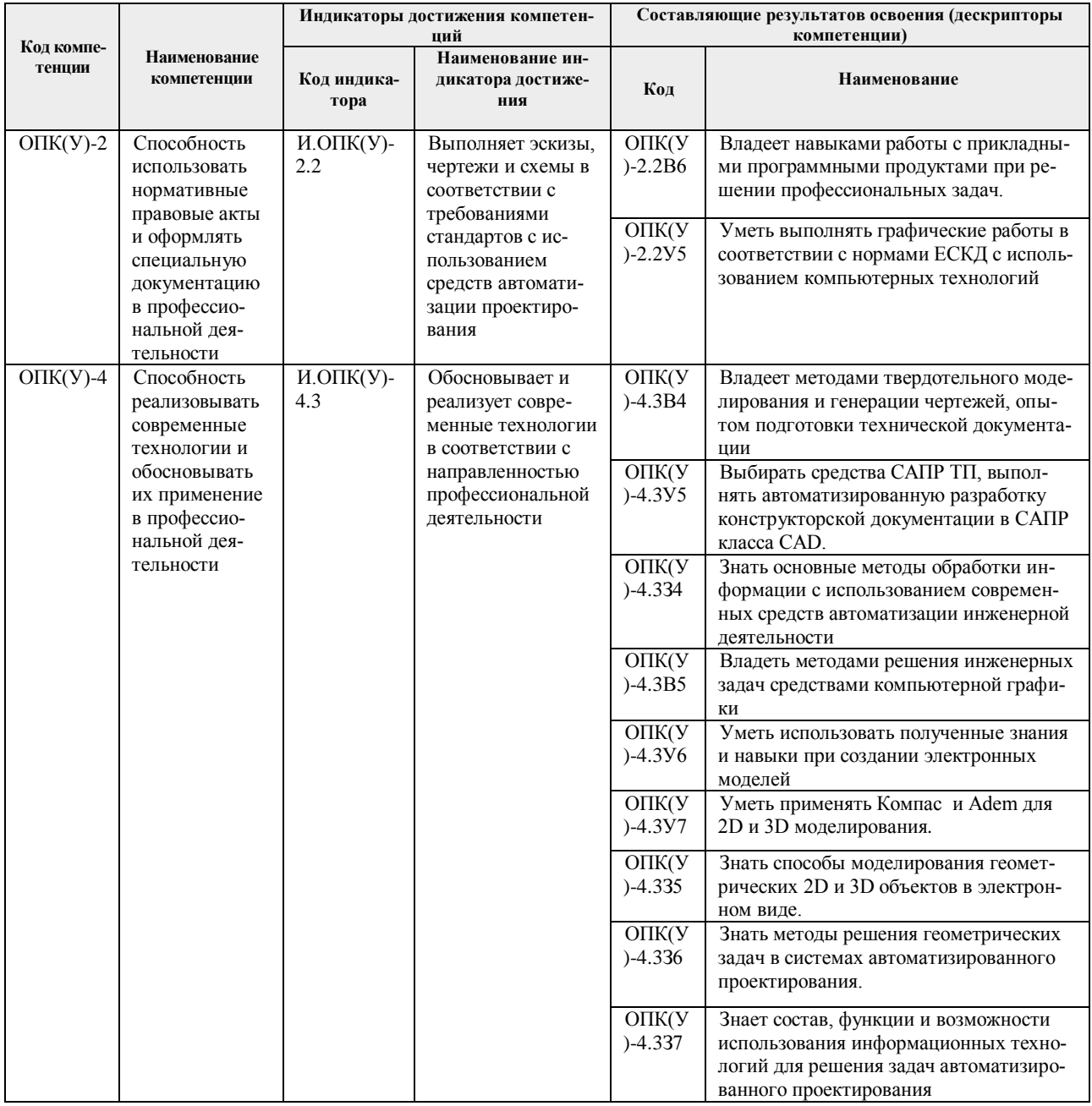

# 2. Место дисциплины в структуре ООП

Дисциплина относится к базовой части Блока 1 учебного плана образовательной программы.

# 3. Планируемые результаты обучения по дисциплине

После успешного освоения дисциплины будут сформированы результаты обучения:

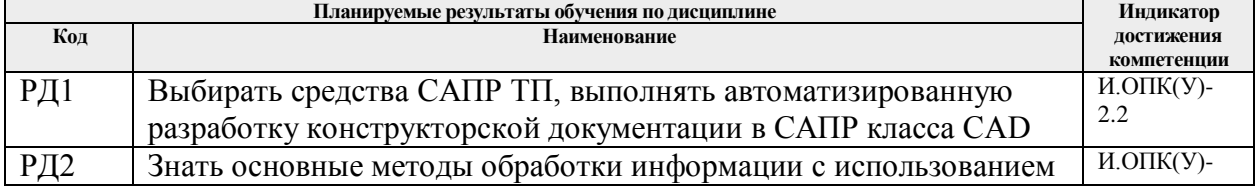

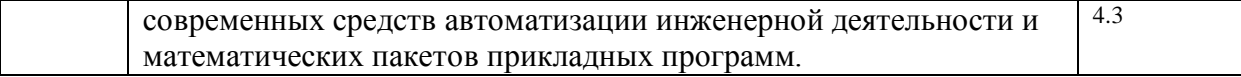

Оценочные мероприятия текущего контроля и промежуточной аттестации представлены в календарном рейтинг-плане дисциплины.

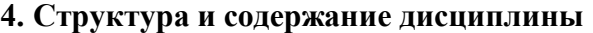

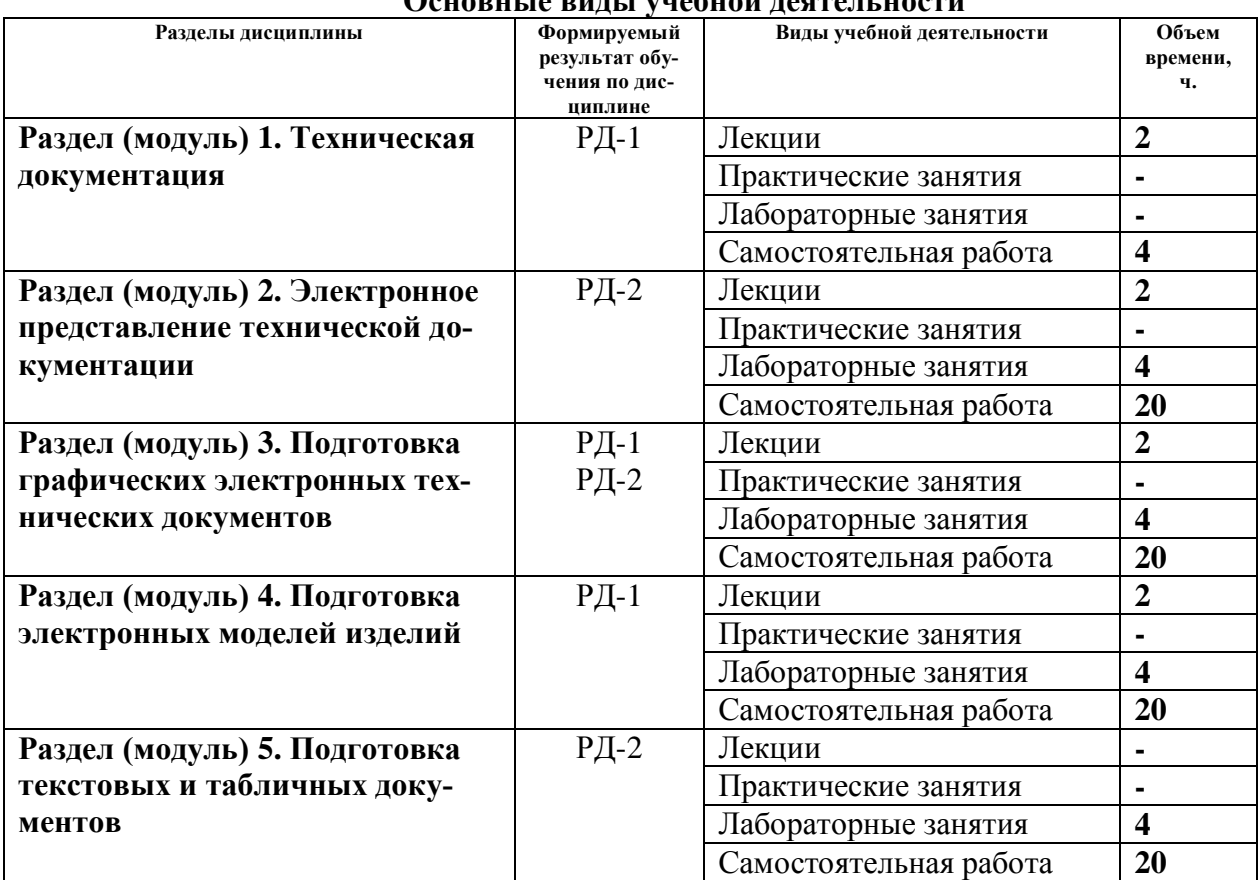

#### **Основные виды учебной деятельности**

Содержание разделов дисциплины:

#### **Раздел 1. Техническая документация**

#### **Темы лекций:**

1. Понятие технической документации. Конструкторская, технологическая и программная документация. Нормативные документы, регламентирующие техническую документацию. Виды технических документов.

#### **Раздел 2. Электронное представление технической документации**

#### **Темы лекций:**

- 1. Программные средства для создания электронной технической документации. Актуальность автоматизации подготовки электронной технической документации.
- 2. Требования к электронной технической документации. Электронная модель изделия: основные понятия.

#### **Названия лабораторных работ:**

- 1. Основы двумерных построений в системе ADEM.
- 2. Основы двумерных построений в системе КОМПАС.

#### **Раздел 3. Подготовка графических электронных технических документов**

## **Темы лекций:**

- 1. Понятие векторной и растровой графики. Примитив как основа построений. Основные виды графических примитивов. Методы реализации точных построений. Операции преобразования построений. Параметризация. Аннотирование конструкторских документов. Стили чертежей.
- 2. Основные форматы представления данных двухмерной векторной графики. Основные принципы работы с растровой графикой. Реновация инженерных данных. Векторизация чертежей и схем.

## **Названия лабораторных работ:**

- 1. Аннотирование и оформление чертежей в системе ADEM.
- 2. Аннотирование и оформление чертежей в системе КОМПАС.

#### **Раздел 4. Подготовка электронных моделей изделий**

#### **Темы лекций:**

- 1. Основные понятия трехмерной графики, проблема визуализации трехмерных объектов. Виды трехмерного проектирования: каркасное, поверхностное, твердотельное и гибридное. Структуры представления данных.
- 2. Подходы к построению трёхмерных моделей. Задачи проецирования: генерация видов, разрезов и сечений. Атрибутивная информация о модели: Model Based Definition и Product Manufacturing Information. Системы моделирования устройств. Основные форматы представления данных трёхмерной геометрической графики.
- 3. Основные понятия разметки текстовых документов. Текстовые процессоры. Форматы описания текстовых документов. Системы электронных таблиц. Оформление спецификаций и ведомостей в САПР. Аутентификация электронных документов, электронная подпись.

# **Названия лабораторных работ:**

- 1. Основы трехмерных построений в системе ADEM.
- 2. Основы трехмерных построений в системе КОМПАС.

# **Раздел 5. Подготовка текстовых и табличных документов**

# **Названия лабораторных работ:**

- 1. Построение трехмерных моделей изделий и генерация конструкторской документации на их основе в системе КОМПАС.
- 2. Построение трехмерных моделей сборочных единиц в системе КОМПАС.

# **5. Организация самостоятельной работы студентов**

Самостоятельная работа студентов при изучении дисциплины предусмотрена в следующих видах и формах:

- Работа с лекционным материалом, поиск и обзор литературы и электронных источников информации по индивидуально заданной проблеме курса;
- Изучение тем, вынесенных на самостоятельную проработку;
- Поиск, анализ, структурирование и презентация информации;
- Подготовка к лабораторным работам;
- Исследовательская работа и участие в научных студенческих конференциях, семинарах и олимпиадах;
- Анализ научных публикаций по заранее определенной преподавателем теме;
- Подготовка к оценивающим мероприятиям.

#### **6. Учебно-методическое и информационное обеспечение дисциплины**

## **6.1 Учебно-методическое обеспечение Основная литература**

- 1. Сурина, Н. В. САПР технологических процессов : учебное пособие / Н. В. Сурина. Москва : МИСИС, 2016. — 104 с. — ISBN 978-5-87623-959-4. — Текст : электронный // Лань : электронно-библиотечная система. — URL: https://e.lanbook.com/book/93607— Режим доступа: для авториз. пользователей.
- 2. Муромцев, Д. Ю. Математическое обеспечение САПР : учебное пособие / Д. Ю. Муромцев, И. В. Тюрин. — 2-е изд. перераб. и доп. — Санкт-Петербург : Лань, 2014. — 464 с. — ISBN 978-5-8114-1573-1. — Текст : электронный // Лань : электроннобиблиотечная система. — URL: https://e.lanbook.com/book/42192 — Режим доступа: для авториз. пользователей.
- 3. Колесниченко, Н. М. Инженерная и компьютерная графика : учебное пособие / Н. М. Колесниченко, Н. Н. Черняева. — Вологда : Инфра-Инженерия, 2018. — 236 с. — ISBN 978-5-9729-0199-9. — Текст : электронный // Лань : электронно-библиотечная система. — URL: https://e.lanbook.com/book/108669— Режим доступа: для авториз. пользователей.

#### **Дополнительная литература**

- 1. Лейкова, М. В. Инженерная и компьютерная графика. Cоединение деталей на чертежах с применением 3D моделирования : учебное пособие / М. В. Лейкова, Л. О. Мокрецова, И. В. Бычкова. — Москва : МИСИС, 2013. — 76 с. — ISBN 978-5-87623- 682-1. — Текст : электронный // Лань : электронно-библиотечная система. — URL: https://e.lanbook.com/book/116613. — Режим доступа: для авториз. пользователей.
- 2. Лейкова, М. В. Инженерная компьютерная графика : методика решения проекционных задач с применением 3D-моделирования : учебное пособие / М. В. Лейкова, И. В. Бычкова. — Москва : МИСИС, 2016. — 92 с. — ISBN 978-5-87623-983-9. — Текст : электронный // Лань : электронно-библиотечная система. — URL: https://e.lanbook.com/book/93600. — Режим доступа: для авториз. пользователей.
- 3. Вальтер А.В. Системы подготовки электронной технической документации: учебное пособие / А.В. Вальтер; Томский политехнический университет. – Томск: Изд-во Томского политехнического университета, 2014. – 199 с.
- 4. Алферова Е.А. Подготовка электронных документов в CAD: Лабораторный практикум: учебное пособие / Е.А.Алферова. - 2-е изд. - Томск : ТПУ, 2014. - 225 с.

#### **6.2. Информационное и программное обеспечение**

1. [http://fsapr2000.ru/index.php?](http://fsapr2000.ru/index.php) – САПР, Информационные технологии в проектировании и производстве

2.<http://www.sapr.ru/issue.aspx?iid=1037>- Журнал «САПР и графика»

**Профессиональные базы данных и информационно-справочные системы** доступны по ссылке: https://www.lib.tpu.ru/html/irs-and-pdb

Лицензионное программное обеспечение (в соответствии с **Перечнем лицензионного программного обеспечения ТПУ)**:

- 1. Libre Office,
- 2. Windows,
- 3. Chrome,
- 4. Firefox ESR,
- 5. PowerPoint,
- 6. Acrobat Reader,
- 7. Zoom,
- 8. Компас-3D V16,
- 9. Adem.

## **7. Особые требования к материально-техническому обеспечению дисциплины**

В учебном процессе используется следующее лабораторное оборудование для практических и лабораторных занятий:

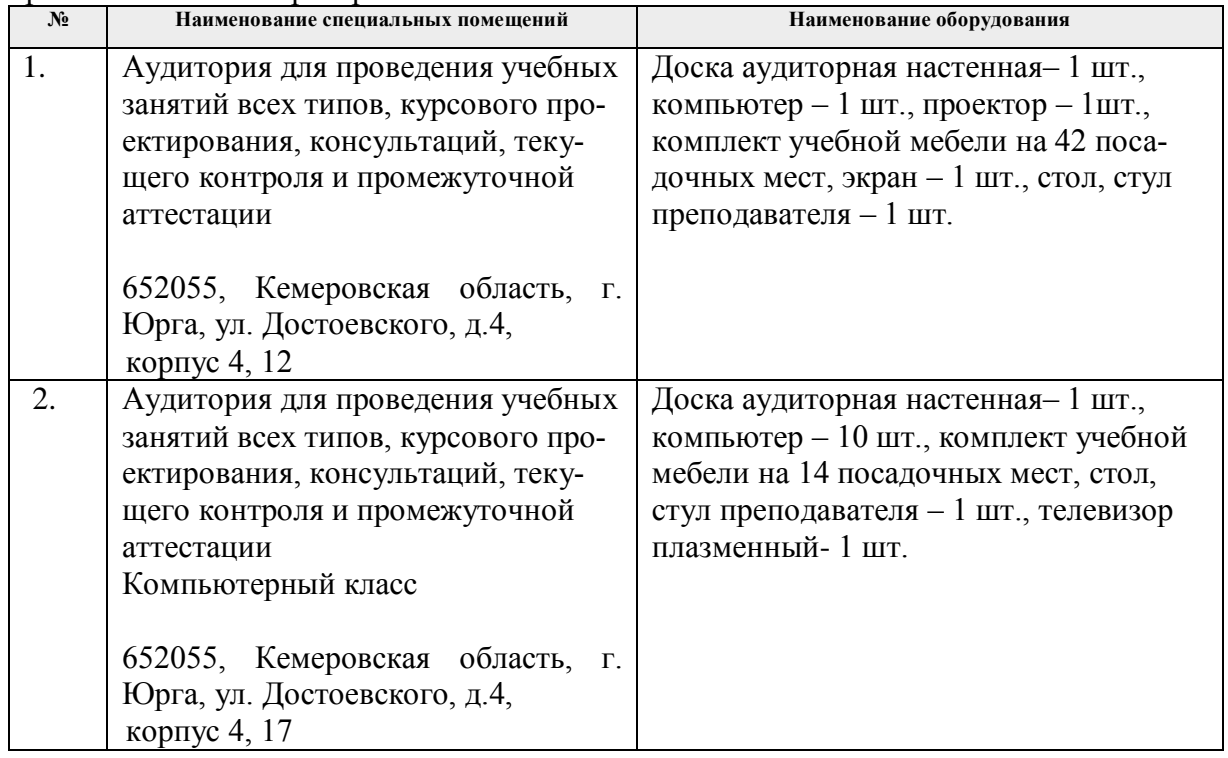

Рабочая программа составлена на основе Общей характеристики образовательной программы по направлению [35.03.06 «Агроинженерия»](https://up.tpu.ru/view/detali.html?id=22051), профиль [35.03.06 «Технический](https://up.tpu.ru/view/detali.html?id=22051)  [сервис в агропромышленном комплексе»](https://up.tpu.ru/view/detali.html?id=22051), специализация [«Технический сервис в агропро](https://up.tpu.ru/struktura-oop/view.html?fsid=33487)[мышленном комплексе»](https://up.tpu.ru/struktura-oop/view.html?fsid=33487) (приема 2018 г., заочная форма обучения).

Разработчик:

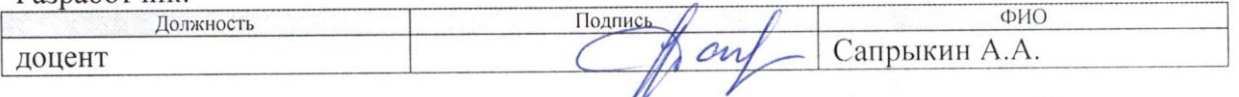

Программа одобрена на заседании кафедры ТМС (протокол от «26» июня 2618 г. №8).

И.о. заместителя директора, начальник ОО к.т.н., доцент

Muller (C.A. COЛОДСКИЙ)

# **Лист изменений рабочей программы дисциплины:**

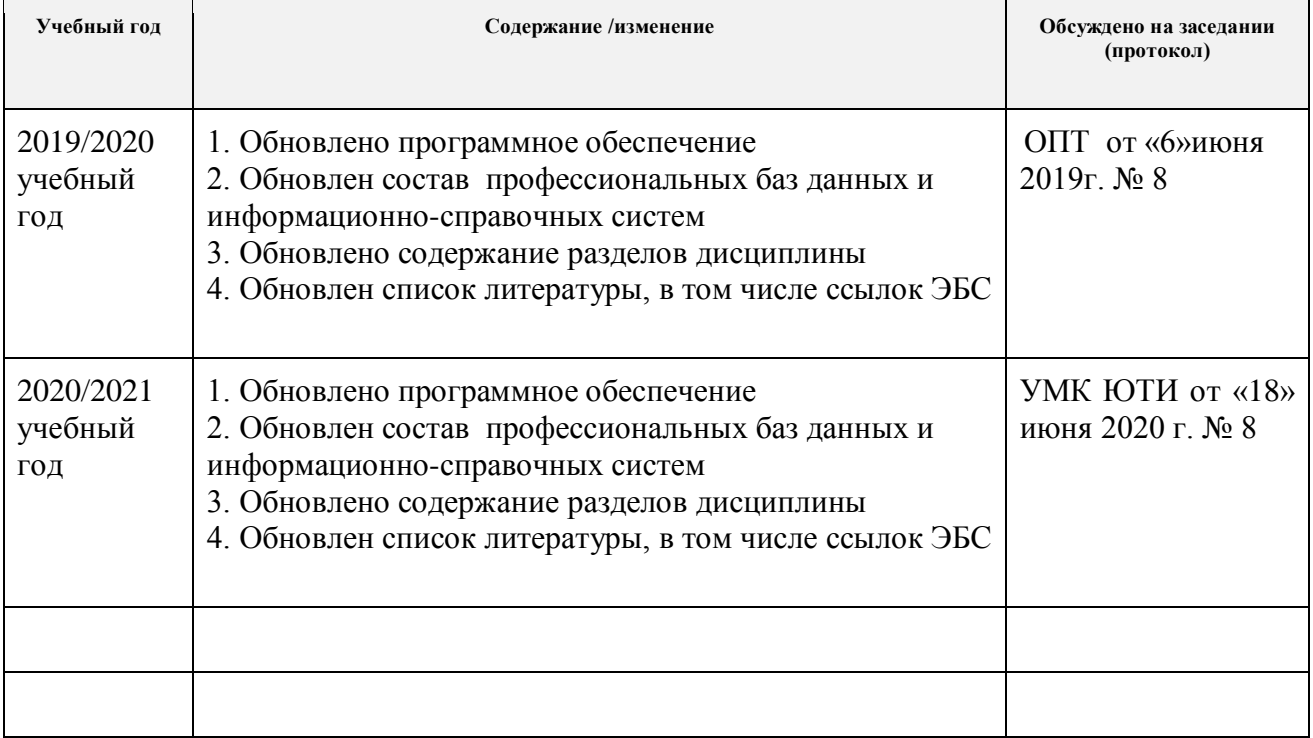